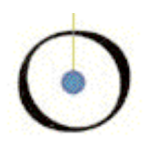

### Object-Oriented Software Construction

### Bertrand Meyer

OOSC - Summer Semester 2004

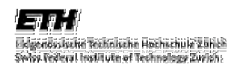

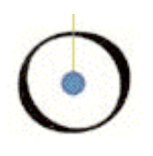

### Lecture 18:

### From design patterns to components

نته .<br>cigenossische Technische Hochschule Zühlch<br>Mos (ederal Institute of Technology Zwich

*Chair of Software Engineering*

OOSC - Summer Semester 2004

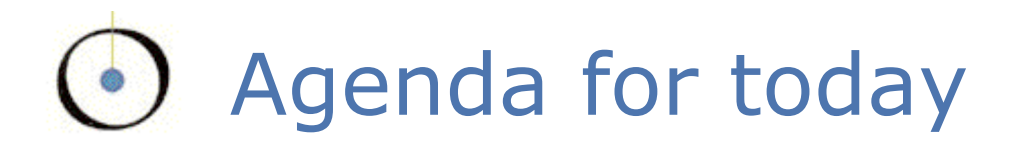

- **Design patterns**
- A successful story: the Observer pattern
- **From patterns to components**

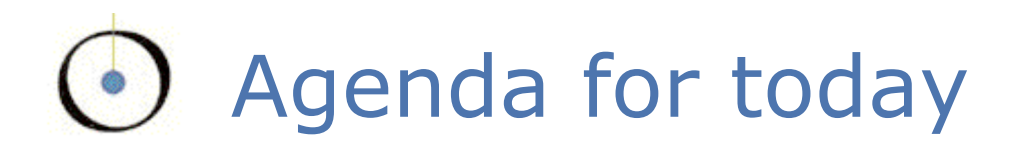

### **Design patterns**

- A successful story: the Observer pattern
- **From patterns to components**

### Benefits of design patterns

- Capture the knowledge of experienced developers
- Publicly available "repository"
- Newcomers can learn them and apply them to their design
- Yield a better structure of the software (modularity, extendibility)
- Common pattern language
- Facilitate discussions between programmers and managers

## However: not a reusable solution

- Solution to a particular recurring design issue in a particular context:
	- "*Each pattern describes a problem that occurs over and over again in our environment, and then describes the core of the solution to this problem in such a way that you can use this solution a million times over, without ever doing it the same way twice.*"

Erich Gamma et al., *Design Patterns*, 1995

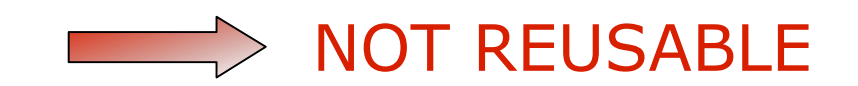

# A step backwards

**A step backwards from reuse:** 

- No available "pattern libraries"
- **Programmers need to implement them each** time anew
- A pedagogical tool, not a reuse tool

"*A successful pattern cannot just be a book description: it must be a software component*"

Bertrand Meyer: *OOSC2*, 1997

## Software reuse vs. design reuse

 "*Reuse of architectural and design experience is probably the single most valuable strategy in the basket of reuse ideas*"

Clemens Szyperski, *Component software*, 1998

- **Software reuse vs. design reuse:** 
	- **Not much different with seamless development**
- Combining both worlds:
	- **From patterns to Eiffel components...**

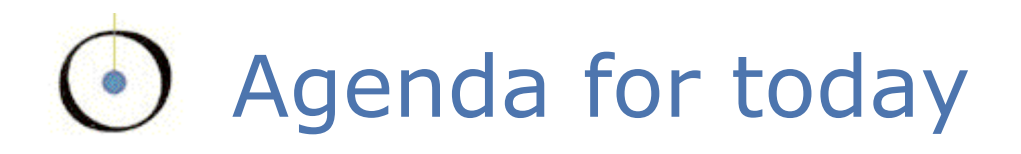

### **Design patterns**

### A successful story: the Observer pattern

**From patterns to components** 

## A successful story: the Observer pattern 10

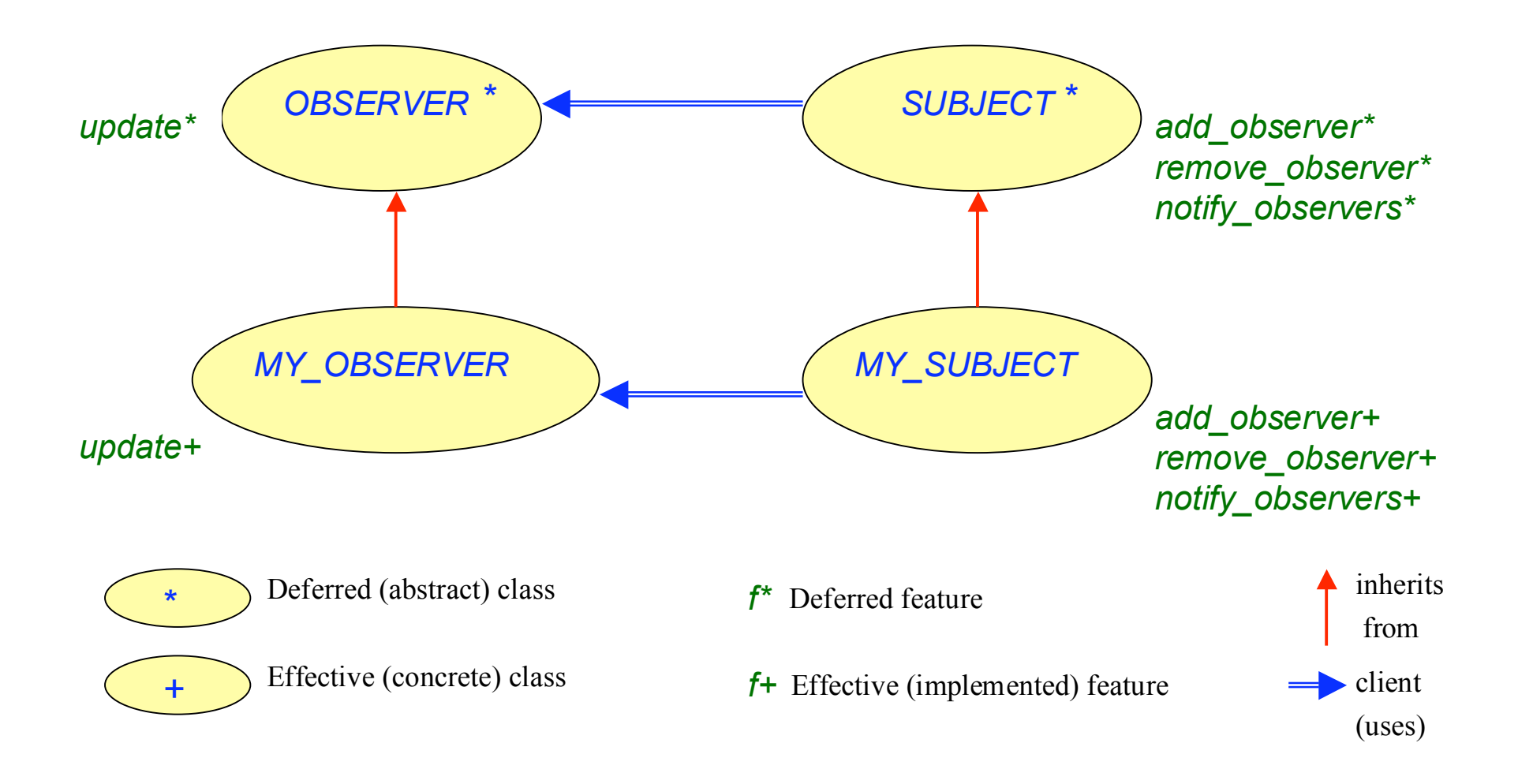

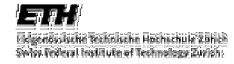

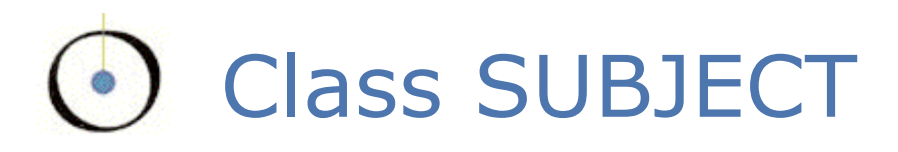

#### **deferred class** *SUBJECT* **feature** -- Observer pattern

```
add_observer (an_observer: OBSERVER) is
                -- Add an_observer to the list of observers.
      require
                not_yet_an_observer: not observers.has (an_observer)
      do
                observers.extend (an_observer)
      ensure
                observer_added: observers.has (an_observer)
                one_more: observers.count = old observers.count + 1
      end
remove_observer (an_observer: OBSERVER) is
                -- Remove an_observer from the list of observers.
      require
                is_an_observer: observers.has (an_observer)
      do
                observers.search (an_observer)
                observers.remove
      ensure
                observer_removed: not observers.has (an_observer)
                one_less: observers.count = old observers.count – 1
      end
```
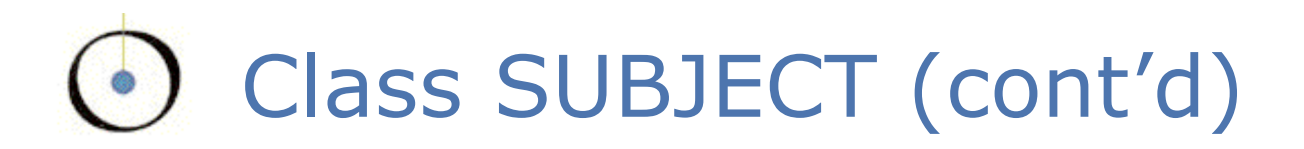

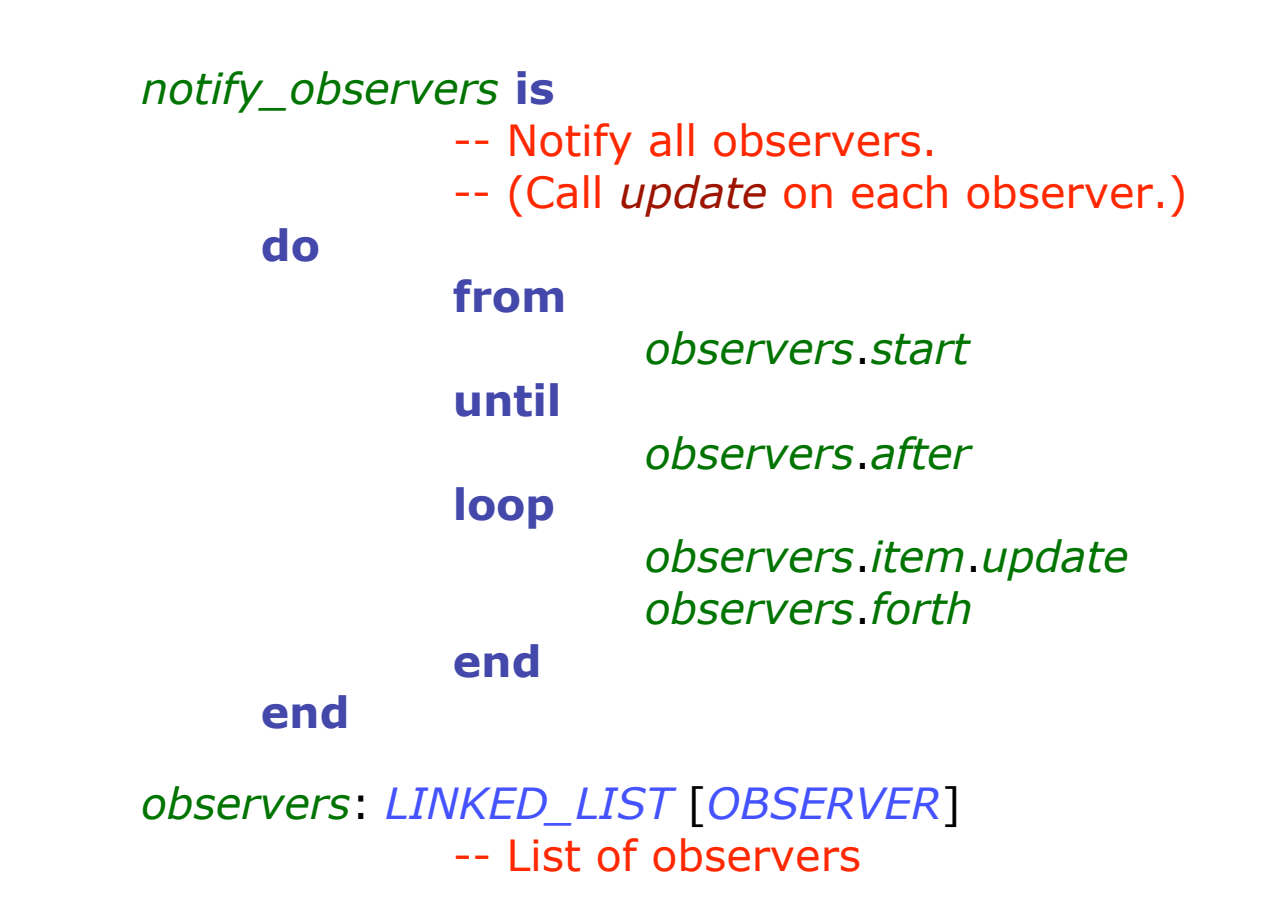

#### **invariant**

observers\_not\_void: *observers* /= *Void*

**end**

*Chair of Software Engineering*

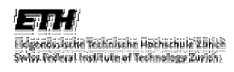

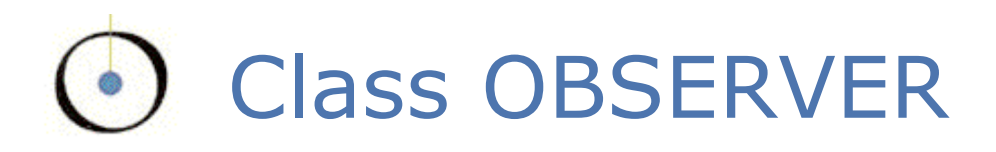

**deferred class** *OBSERVER* **feature** -- Observer pattern

*update* **is**

-- Update observer according to the state of -- subject *data*. **deferred end**

*data*: *SUBJECT* -- Observable data **end**

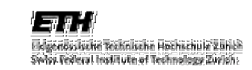

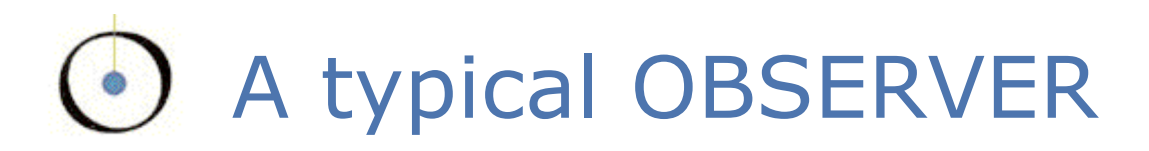

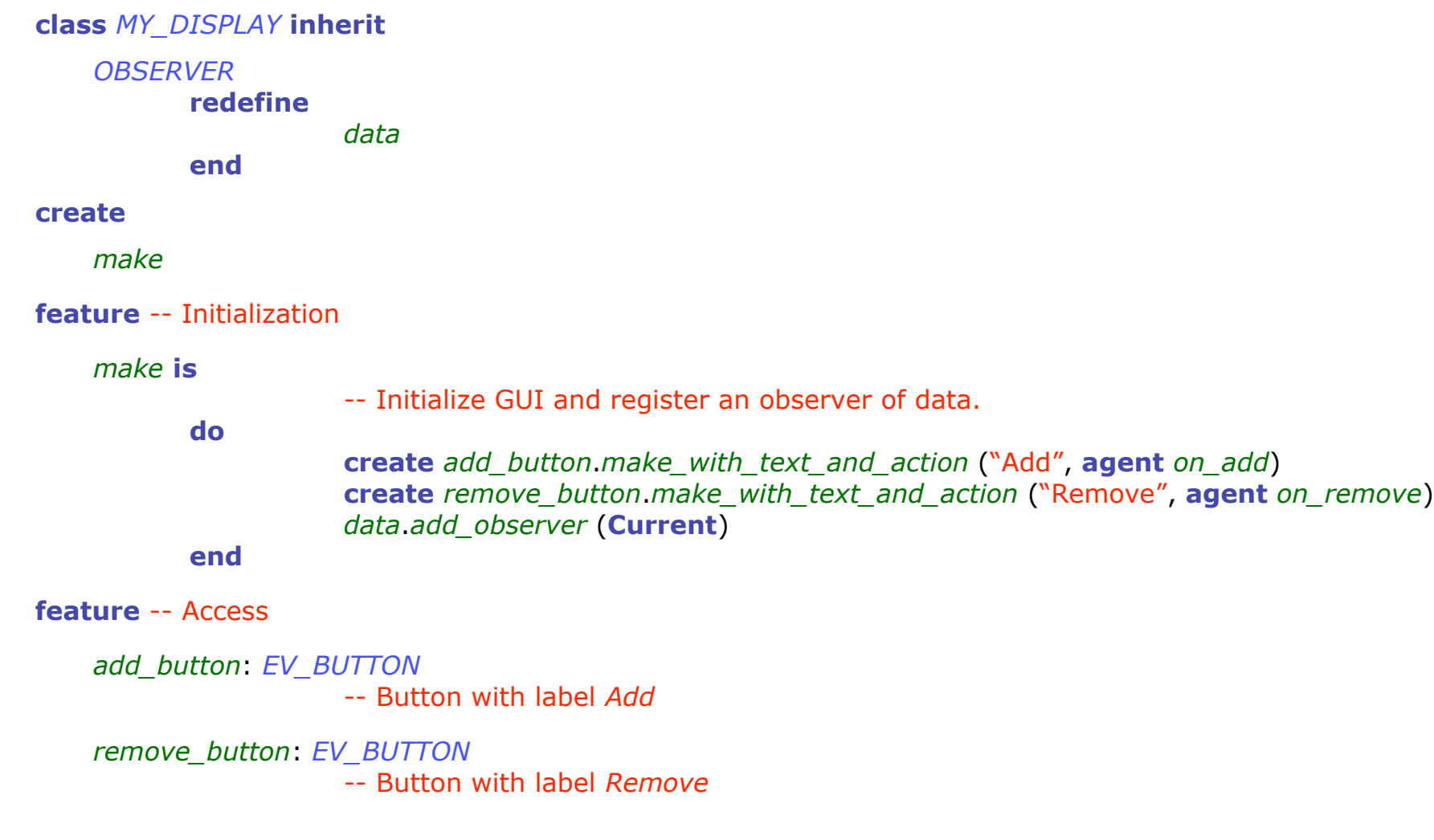

# A typical OBSERVER (cont'd)

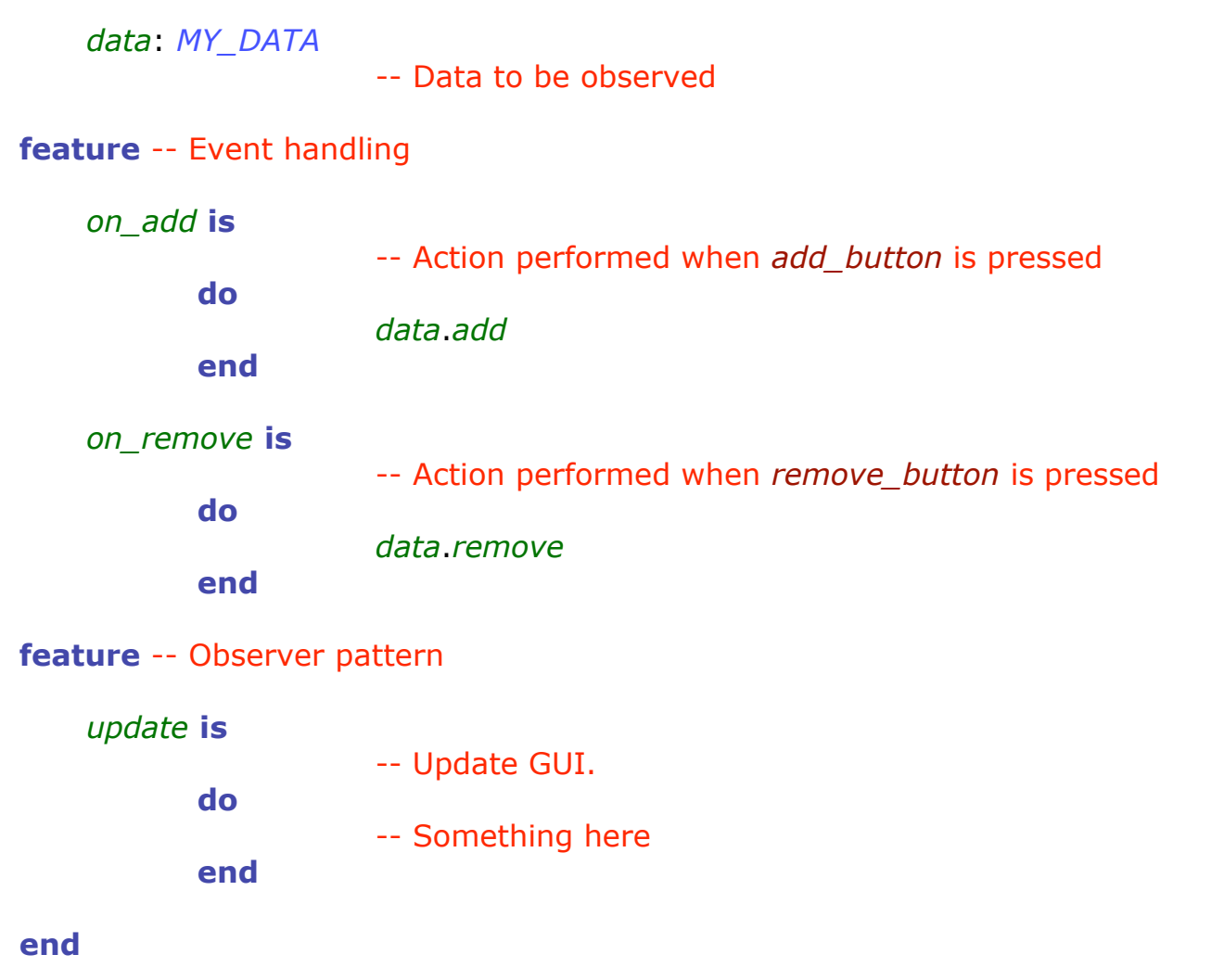

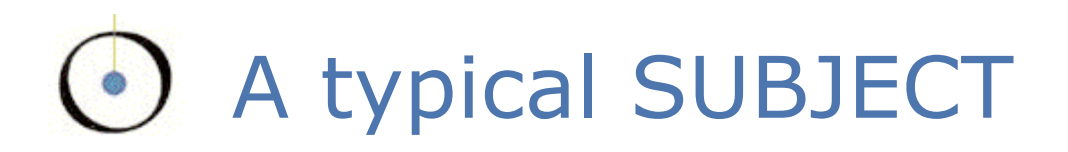

#### **class** *MY\_DATA* **inherit**

*SUBJECT*

#### **feature** -- Observer pattern

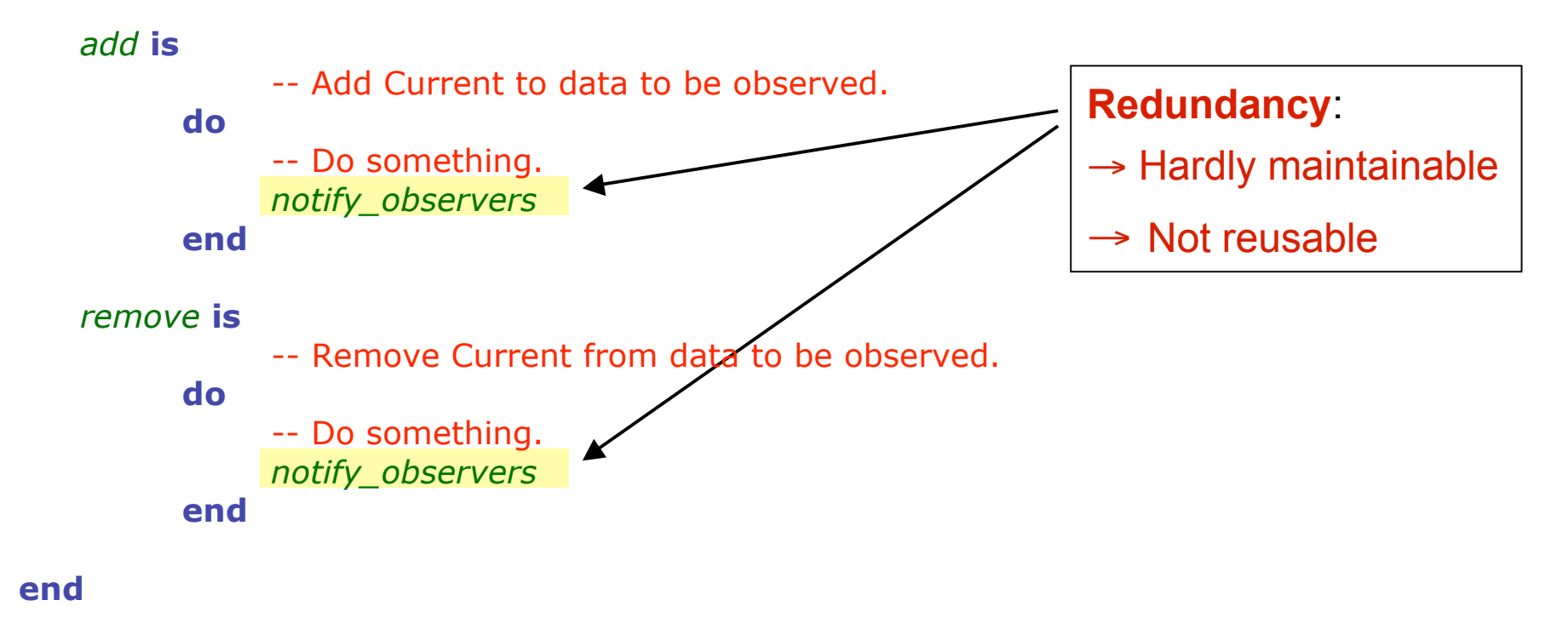

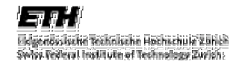

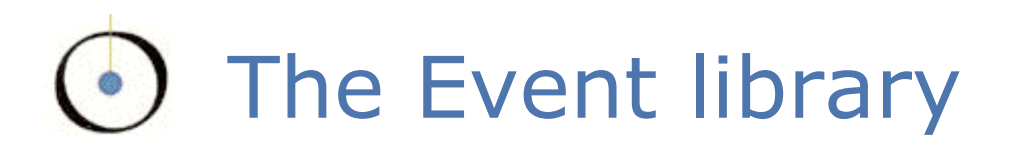

- Basically:
	- One generic class: *EVENT\_TYPE*
	- Two features: *publish* and *subscribe*
- For example: A button *my\_button* that reacts in a way defined in *my\_procedure* when clicked (event *mouse\_click*):

# Example using the Event library

The publisher ("subject") creates an event type object:

```
mouse_click: EVENT_TYPE [TUPLE [INTEGER, INTEGER]] is
         -- Mouse click event type
   once
         create Result
   ensure
         mouse_click_not_void: Result /= Void
   end
```
**The publisher triggers the event:** 

*mouse\_click*.*publish* ([*x\_positition*, *y\_position*])

**The subscribers ("observers") subscribe to events:** 

*my\_button*.*mouse\_click*.*subscribe* (**agent** *my\_procedure*)

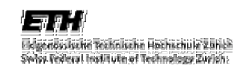

# An encouraging success

- A book idea: the Observer pattern
- A reusable library: the Event library

Let's go further and explore all design patterns…

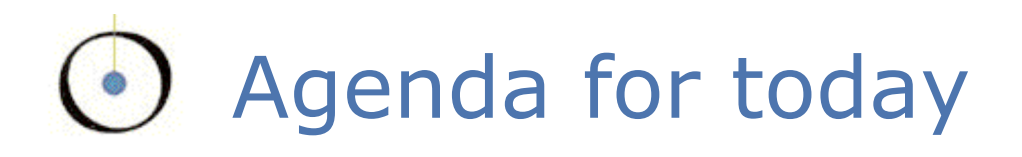

**Design patterns** 

### A successful story: the Observer pattern

**From patterns to components** 

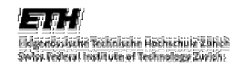

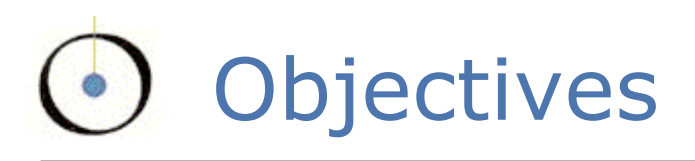

- A new classification of the design patterns described in Gamma et al.:
	- Artificial design patterns
	- Reusable design patterns
	- **Remaining design patterns**
- A "pattern library" made of the reusable components obtained from design patterns
- Code templates otherwise

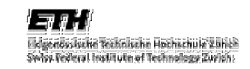

# O Creational design patterns

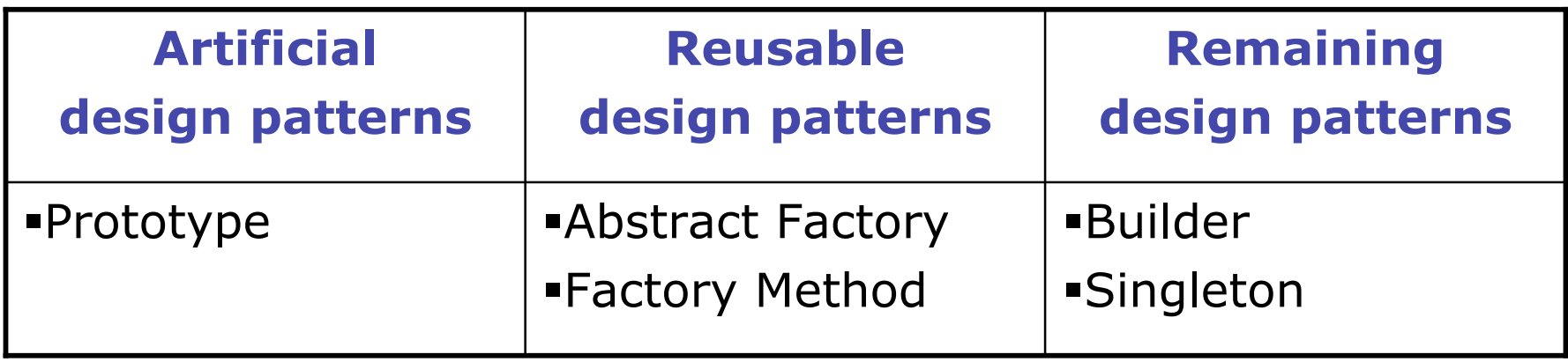

## Creational design patterns

- **-** Prototype
- **Abstract Factory**
- **Factory Method**
- **Builder**
- **Singleton**

### Creational design patterns  $\bullet$ )

### **Prototype**

- **Abstract Factory**
- **Factory Method**
- Builder
- **E** Singleton

## Prototype: an artificial DP

- Intent:
	- "*Specify the kinds of objects to create using a prototypical instance, and create new objects by copying this prototype.*" [Gamma 1995, p 117]

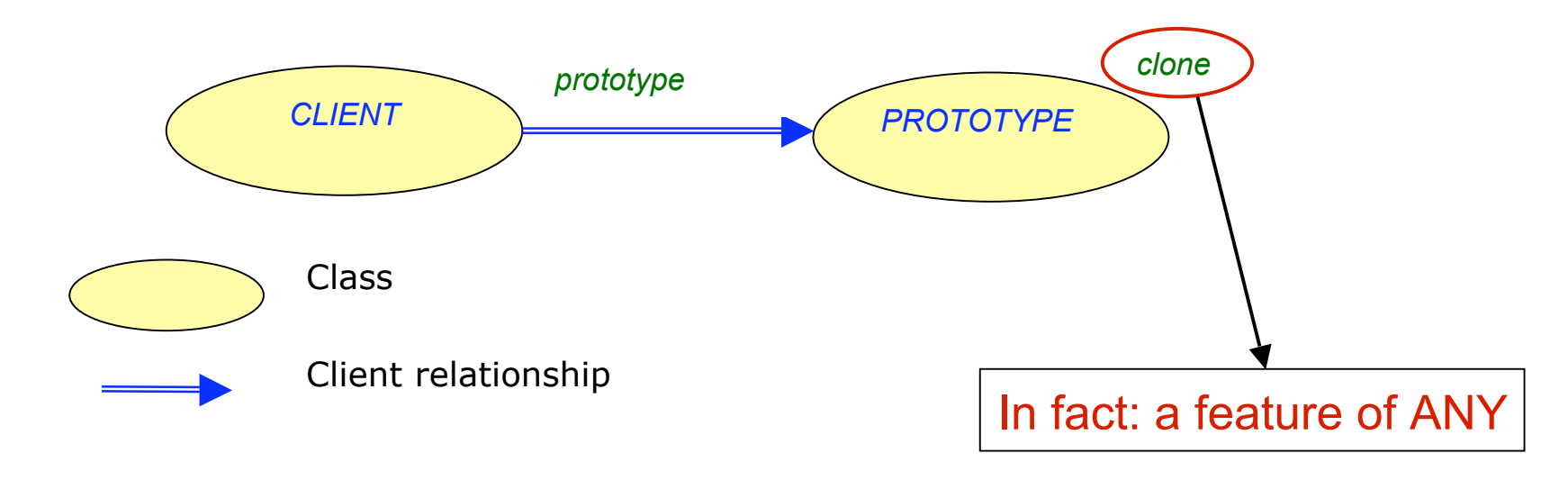

 $\Rightarrow$  In Eiffel, every object is a prototype!

OOSC - Summer Semester 2004

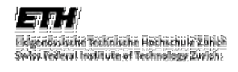

### Creational design patterns  $\bullet$ )

### **Prototype**

- **Abstract Factory**
- **Factory Method**
- Builder
- **E** Singleton

### Abstract Factory: a reusable DP

- **Intent:** 
	- "*Provide an interface for creating families of related or dependent objects without specifying their concrete classes.*" [Gamma 1995, p 87]

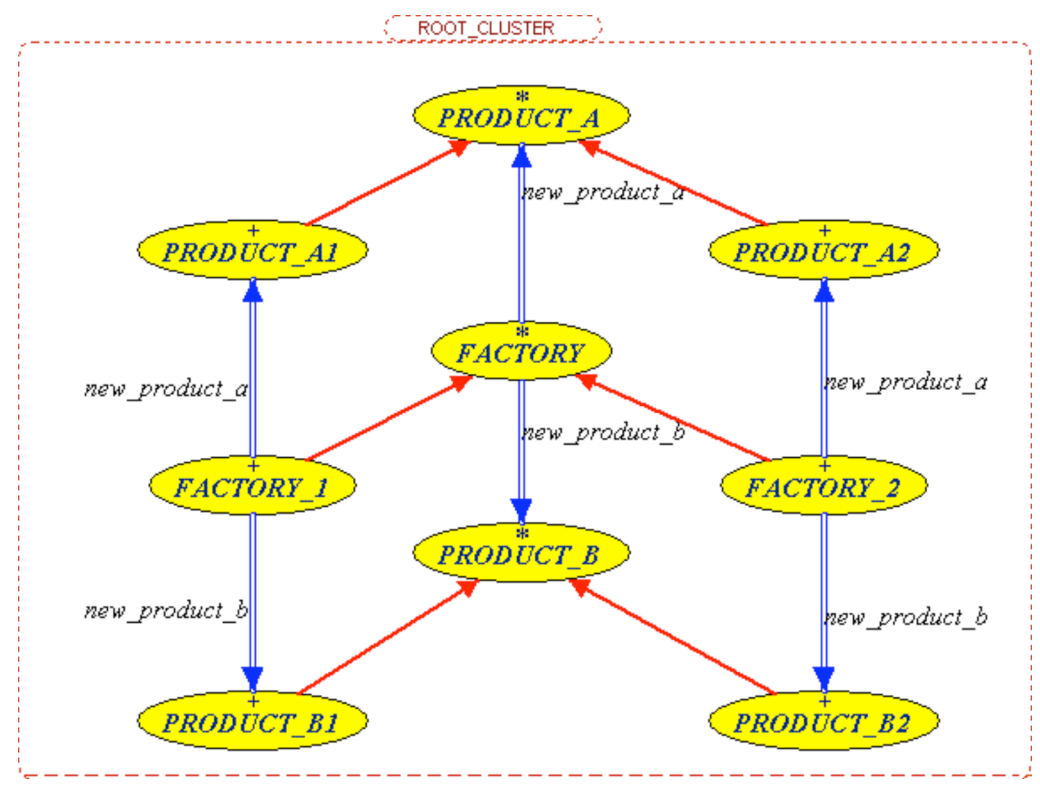

OOSC - Summer Semester 2004

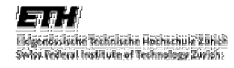

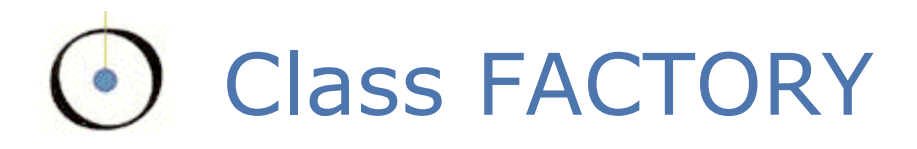

```
deferred class FACTORY feature -- Factory methods
  new_product_a: PRODUCT_A is
              -- New product of type PRODUCT_A
       deferred
       ensure
              product_a_not_void: Result /= Void
       end
  new_product_b: PRODUCT_B is
              -- New product of type PRODUCT_B
       deferred
       ensure
              product_b_not_void: Result /= Void
       end
```

```
end
```
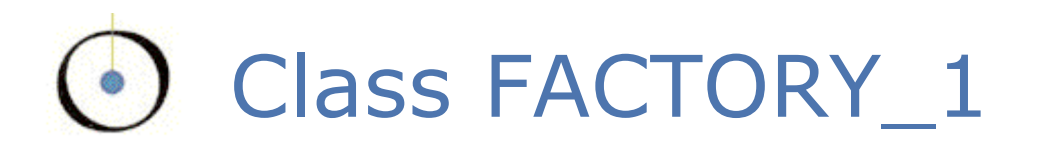

#### **class** *FACTORY\_1* **inherit**

*FACTORY*

**feature** -- Factory methods

```
new_product_a: PRODUCT_A1 is
               -- New product of type PRODUCT_A1
        do
               create Result
       end
  new_product_b: PRODUCT_B1 is
               -- New product of type PRODUCT_B1
        do
               create Result
       end
end
```
## Flaws of the approach

- Code redundancy:
	- *FACTORY\_1* and *FACTORY\_2* will be similar
- **Lack of flexibility:** 
	- *FACTORY* fixes the set of factory functions *new\_product\_a* and *new\_product\_b*

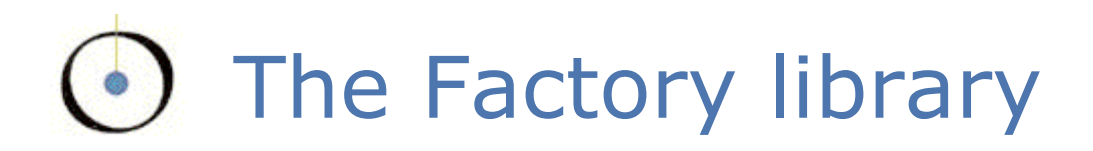

#### **class** *FACTORY* [*G*] **create**

*make*

**feature** -- Initialization

```
make (a_function: like factory_function) is
              -- Set factory_function to a_function.
     require
              a_function_not_void: a_function /= Void
     do
              factory_function := a_function
     ensure
              factory_function_set: factory_function = a_function
     end
```
#### **feature** -- Access

*factory\_function*: *FUNCTION* [*ANY*, *TUPLE* [], *G*] -- Factory function creating new instances of type *G*

# The Factory library (cont'd)

#### **feature** – Factory methods

```
new: G is
                    -- New instance of type G
         do
                   factory_function.call ([])
                   Result := factory_function.last_result
          ensure
                   new_not_void: Result /= Void
         end
   new_with_args (args: TUPLE): G is
                    -- New instance of type G initialized with args
          do
                   factory_function.call (args)
                    Result := factory_function.last_result
          ensure
                   new_not_void: Result /= Void
          end
invariant
```
factory\_function\_not\_void: *factory\_function* /= *Void*

**end**

*Chair of Software Engineering*

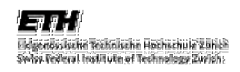

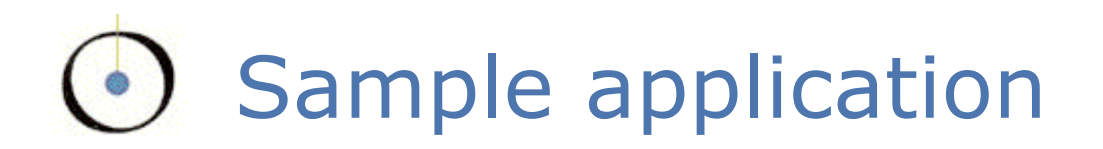

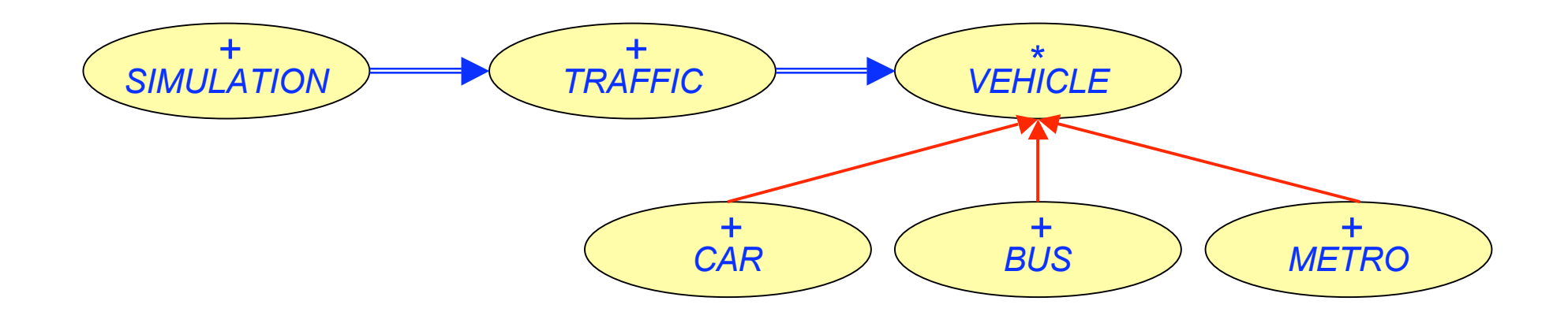

### *simulated\_traffic*: *TRAFFIC*

*simulated\_traffic*.*add\_vehicle* (…)

.<br>Jeonos ische Technische Hochschule Zahle<br>Jeo Tederal Institute of Technology Zurich

*Chair of Software Engineering*

OOSC - Summer Semester 2004

## With the Abstract Factory DP

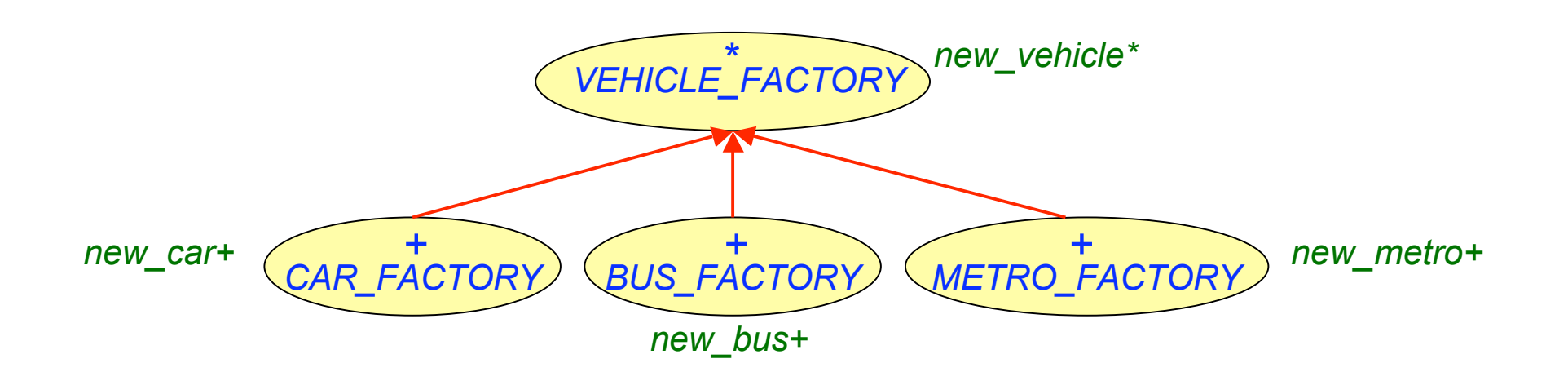

```
With:
                                                 car_factory: CAR_FACTORY is
                                                        -- Factory of cars
                                                      once
                                                        create Result
                                                      ensure
                                                        car_factory_not_void: Result /= Void
                                                      end
simulated_traffic.add_vehicle (
   car_factory.new_car (a_power,
                          a_wheel_diameter,
                          a_door_width,
                          a_door_height)
                              )
```
With the Factory library

```
simulated_traffic.add_vehicle (
      car_factory.new_with_args ([a_power,
                                     a_wheel_diameter,
                                     a_door_width,
                                     a_door_height]
                                   )
                            \bigcupWith:
car_factory: FACTORY [CAR] is
       -- Factory of cars
  once
       create Result.make (agent new_car)
  ensure
       car_factory_not_void: Result /= Void
  end
```
# With the Factory library (cont'd)

and:

*new\_car* (*a\_power*,*a\_diameter*,*a\_width*,*a\_height*: *INTEGER*):*CAR* **is**

- -- New car with power engine *a\_power*,
- -- wheel diameter *a\_diameter*,
- -- door width *a\_width*, door height *a\_height*

#### **do**

- -- Create car *engine*, *wheels*, and *doors*.
- **create** *Result*.*make* (*engine*, *wheels*, *doors*)

#### **ensure**

```
car_not_void: Result /= Void
```
**end**

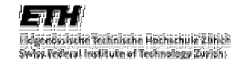

# Factory pattern vs. library

- **Benefits:** 
	- Get rid of some code duplication
	- **Fewer classes**
	- **Reusability**
- One caveat though:
	- Likely to yield a bigger client class (because similarities cannot be factorized through inheritance)

### Creational design patterns  $\bullet$ )

- **Prototype**
- **Abstract Factory**
- **Factory Method**
- Builder
- **E** Singleton

### Factory Method: a reusable DP

- **Intent:** 
	- "*Define an interface for creating an object, but let subclasses decide which class to instantiate. Factory Method lets a class defer instantiation to subclasses.*" [Gamma 1995, p 107]

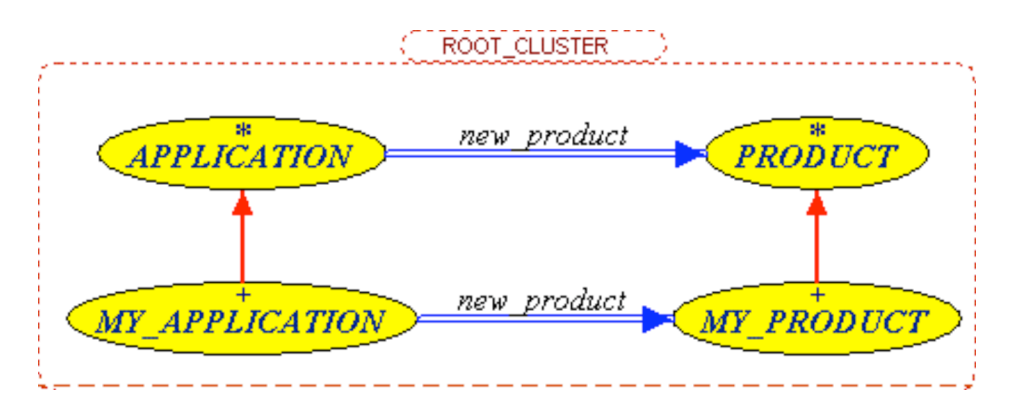

 $\Rightarrow$  A special case of the Abstract Factory

### Creational design patterns  $\bullet$ )

- **Prototype**
- **Abstract Factory**
- **Factory Method**
- **Builder**
- **E** Singleton
- Intent:
	- "*Separate the construction of a complex object from its representation so that the same construction process can create different representations.*" [Gamma 1995, p 97]

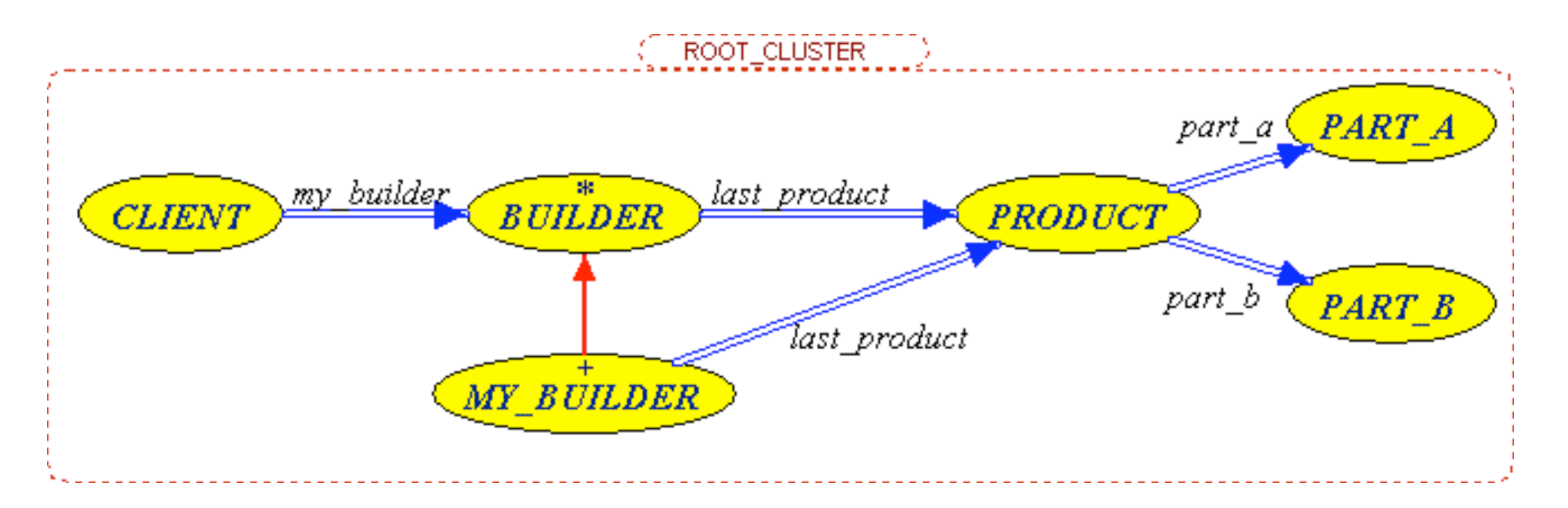

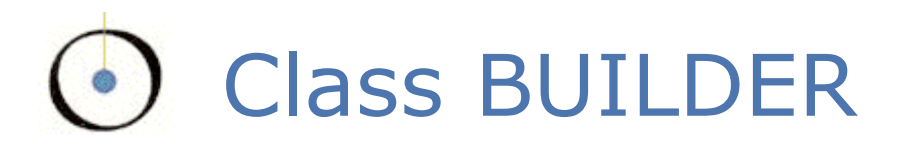

#### **deferred class** *BUILDER* **feature** -- Access

*last\_product*: *PRODUCT* **is** -- Product under construction **deferred end**

- **feature** -- Basic operations
	- *build* **is**
- -- Create and build *last\_product*.

#### **do**

*build\_product build\_part\_a build\_part\_b* **ensure** last\_product\_not\_void: *last\_product* /= *Void* **end**

#### **end**

...

# A reusable builder?

- **I**ssue:
	- **How to know how many parts the product has?** Not reusable
- Handle some usual cases, e.g. a "two part builder" by reusing the Factory library:

**class** *TWO\_PART\_BUILDER* [*F* -> *BUILDABLE*, *G*, *H*]

- -- Build a product of type *F*
- -- composed of two parts:
- -- the first part of type *G*,
- -- the second part of type *H*.

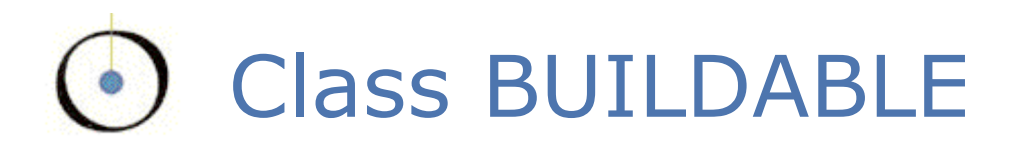

**deferred class** *BUILDABLE* **feature** -- Access

*g*: *ANY*

-- First part of the product to be created

### *h*: *ANY*

-- Second part of the product to be created

**feature** {*TWO\_PART\_BUILDER*} -- Status setting

-- *set\_g* -- *set\_h*

**end**

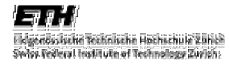

### Creational design patterns  $\bullet$ )

- **Prototype**
- **Abstract Factory**
- **Factory Method**
- Builder
- **Singleton**

## Singleton: a remaining DP

- Intent:
	- "*Ensure a class only has one instance, and provide a global point of access to it.*" [Gamma 1995, p 127]

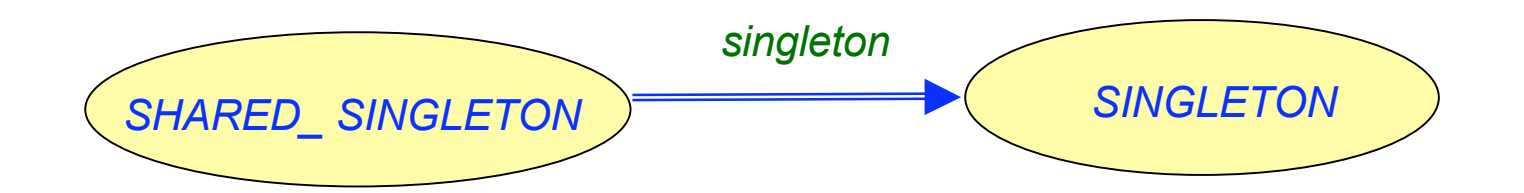

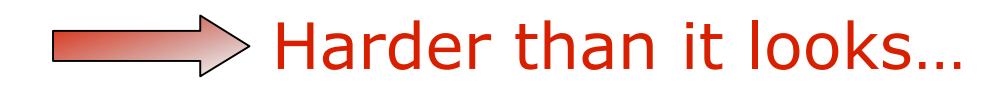

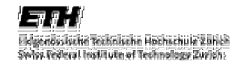

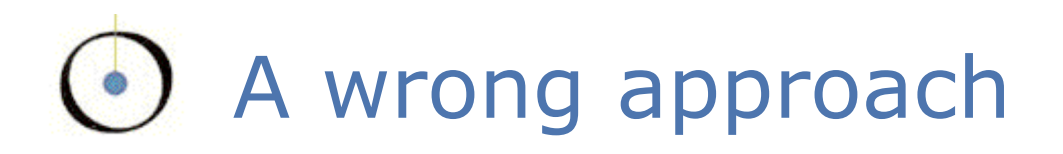

### **class** *SINGLETON* **feature** {*NONE*}

### **frozen** *the\_singleton*: *SINGLETON* **is** -- The unique instance of this class **once** *Result* := **Current end**

### **invariant**

only\_one\_instance: **Current** = *the\_singleton*

### **end**

# A wrong approach (cont'd)

```
deferred class SHARED_SINGLETON feature {NONE}
  singleton: SINGLETON is
               -- Access to unique instance
       deferred
       end
  is_real_singleton: BOOLEAN is
                -- Do multiple calls to singleton return the same result?
       do
               Result := singleton = singleton
       end
invariant
  singleton_is_real_singleton: is_real_singleton
end
```
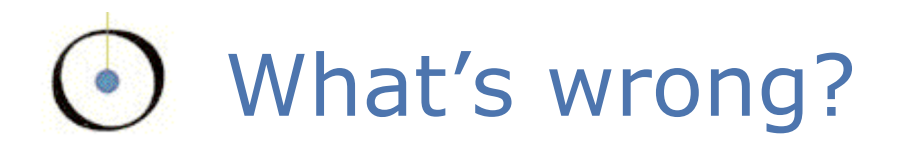

- **If one inherits from** *SINGLETON* several times:
	- The inherited feature *the\_singleton* keeps the value of the first created instance.
	- Violates the invariant of class *SINGLETON* in all descendant classes except the one for which the singleton was created first.

There can only be one singleton per system

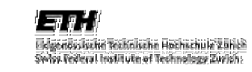

## A correct Singleton example

```
class MY_SHARED_SINGLETON feature -- Access
    singleton: MY_SINGLETON is
                        -- Singleton object
            do
                        Result := singleton_cell.item
                        if Result = Void then
                                     create Result.make
                        end
            ensure
                        singleton_created: singleton_created
                        singleton_not_void: Result /= Void
            end
feature -- Status report
    singleton_created: BOOLEAN is
                        -- Has singleton already been created?
            do
                        Result := singleton_cell.item /= Void
            end
feature {NONE} -- Implementation
    singleton_cell: CELL [MY_SINGLETON] is
                        -- Cell containing the singleton if already created
            once
                        create Result.put (Void)
            ensure
                        cell_not_void: Result /= Void
            end
end
```
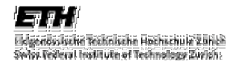

## A correct Singleton example (cont'd) 51

In fact, one can still break it by:

*MY\_SHARED\_SINGLETON* and putting back Void to the cell after the singleton has been created.

• Cloning a singleton.

**Using persistence.** 

**F** Inheriting from

#### **class** *MY\_SINGLETON* **inherit**

*MY\_SHARED\_SINGLETON*

**create**

*make*

**feature** {*NONE*} -- Initialization

*make* **is**

-- Create a singleton object.

#### **require**

singleton\_not\_created: **not** *singleton\_created*

#### **do**

*singleton\_cell*.*put* (**Current**)

**end**

#### **invariant**

singleton\_created: *singleton\_created* singleton\_pattern: **Current** = *singleton*

#### **end**

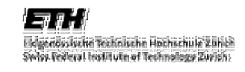

## A Singleton in Eiffel: impossible?

- **Having frozen classes (from which one cannot** inherit) would enable writing singletons in Eiffel
- But it would still not be a reusable solution

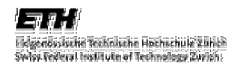

# O Structural design patterns

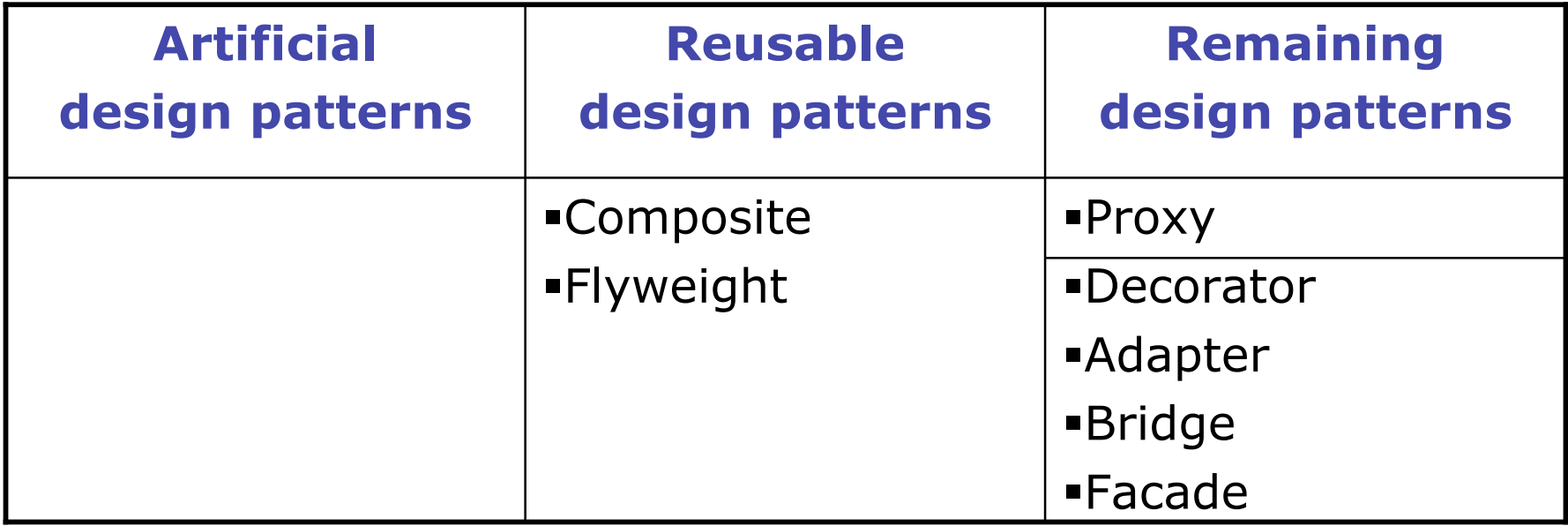

### Behavioral design patterns

- Not done yet
- But can expect DP like the Visitor and the Strategy to be reusable through the Eiffel agent mechanism

### References: Design patterns

- Gamma et al.: *Design Patterns: Elements of Reusable Object-Oriented Software*, Addison-Wesley, 1995.
- J\_z\_quel et al.: *Design Patterns and Contracts*, Addison-Wesley, 1999.

### References: From patterns to components 56

- Karine Arnout. Contracts and tests. Ph.D. research plan, December 2002. Available from http://se.inf.ethz.ch/people/arnout/phd\_research\_plan.pdf
- Karine Arnout, and Bertrand Meyer. "From Design Patterns to Reusable Components: The Factory Library". Available from http://se.inf.ethz.ch/people/arnout/arnout\_meyer\_factory.pdf
- Karine Arnout, and Éric Bezault. "How to get a Singleton in Eiffel?". Available from http://se.inf.ethz.ch/people/arnout/arnout\_bezault\_singleton.pdf
- Volkan Arslan. Event library (sources). Available from http://se.inf.ethz.ch/people/arslan/data/software/Event.zip
- Volkan Arslan, Piotr Nienaltowski, and Karine Arnout. "Event library: an object-oriented library for event-driven design". JMLC 2003. Available from http://se.inf.ethz.ch/people/arslan/data/scoop/conferences/Event\_Library\_J MLC\_2003\_Arslan.pdf
- Bertrand Meyer. "The power of abstraction, reuse and simplicity: an objectoriented library for event-driven design". Available from<br>http://www.inf.ethz.ch/~meyer/ongoing/events.pdf

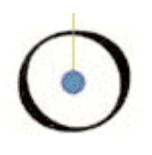

### End of lecture 18

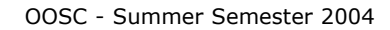

**ETH Eldgenösskehn Technische Hochschule Zühler**<br>Swiss Federal Institute of Technology Zwich